Bitget平台是一个全球性的数字货币交易平台,主要面向数字货币投资者。平台提 供了多种主流数字货币交易对,包括比特币、以太坊、莱特币等数字货币,同时也 提供了一系列衍生品交易产品,例如期货、永续合约以及期权。

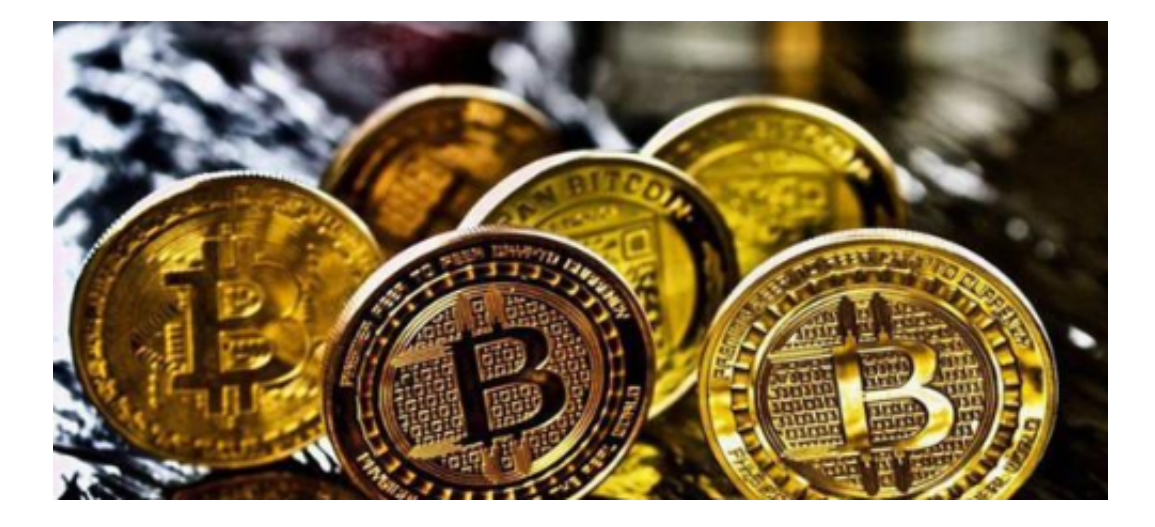

该平台采用灵活的合约设计,并允许用户在低杠杆比率下进行交易,从而减少了 用户的风险。平台拥有实时行情监控系统,在交易过程中提供深度数据、趋势分析 、风险控制等多种工具,帮助用户制定更加有利的交易策略。

 目前,Bitget为全球100多个国家或地区的超过800万用户提供服务,并通过安全 且一站式的交易解决方案,帮助用户更聪明的交易。

 Bitget是首家推出USDT合约和跟单交易的加密交易所。同时,Bitget正不断扩大 服务范围,包括现货交易、Launchpad、赚币,为用户提供450余种币种及超过58 0个交易对。

以下是如何登录Bitget交易平台账户的步骤

访问Bitget交易平台官网,点击右上角的"登录"按钮。输入您的手机号码和密码 ,然后点击"登录"按钮。如果您开启了双重身份验证(2FA)功能,您需要输入您 的2FA验证码登录成功后,您将进入Bitget交易平台的主界面,可以进行数字货币 交易。请注意,为了保障您的账户安全,建议您开启双重身份验证(2FA)功能。2FA 功能可以通过手机应用程序或硬件设备实现,可以有效防止账户被盗用。此外,为 了保护您的账户安全,建议您设置强密码,并不要泄露您的账户信息。

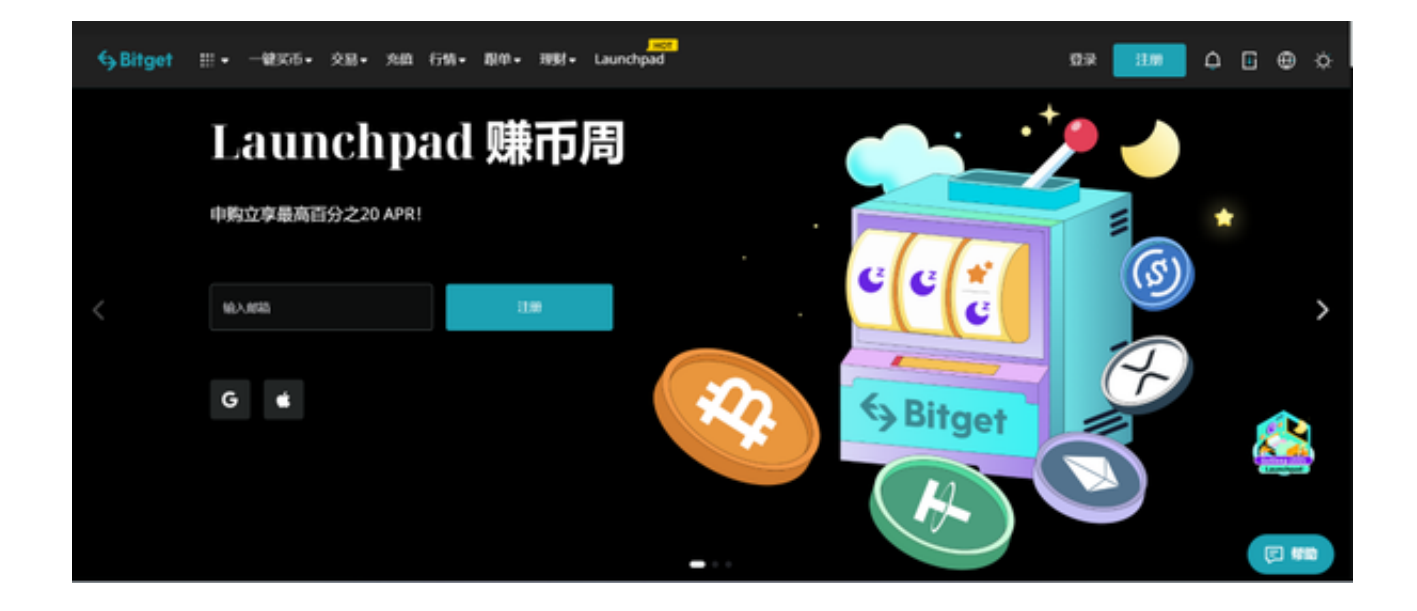

以下是如何保护您的Bitget交易平台账户的建议:

开启双重身份验证(2FA)功能:2FA功能可以通过手机应用程序或硬件设备实现, 可 以有效防止账户被盗用设置强密码:密码应包含字母、数字和特殊字符,长度不少于 8位。建议不要使用与其他网站相同的密码不要泄露您的账户信息:不要将您的账户 信息(如手机号码、密码、2FA验证码等)泄露给他人,以免账户被盗用。定期更改 密码:建议您定期更改您的登录密码,以保障账户安全。